# **brainvisa-development - Task #14378**

## **Create nearest possible tree at build and packaging time (excepted thirdparty dependencies)**

16/02/2016 10:28 AM - Souedet, Nicolas

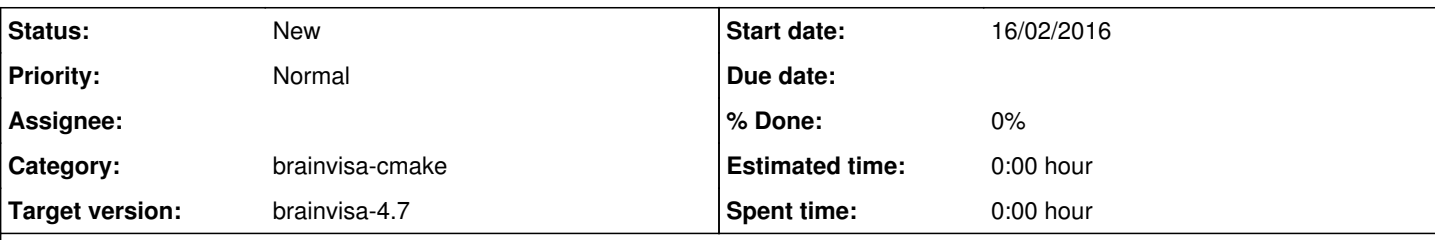

## **Description**

The idea is to have the less organization differences between build and packaging tree (excepted thirparty dependencies). This could address following issues:

- As real-bin directory will be created in build tree and bv\_env will be called each time a command is used,

It won't be necessary anymore to have a particular call to bv env in .bashrc file and it will be easier to switch between build trees. - Moreover some commands (bv\_packaging\_i2bm for instance), needs to be explicitely called through the correct bv\_env and this will be always done with this change

- It won't be necessary to create real-bin at packaging time

## **History**

### **#1 - 16/02/2016 10:29 AM - Souedet, Nicolas**

*- Subject changed from Create nearest possible build tree at compile time and packaging time (excluding thirdparty dependencies) to Create nearest possible tree at build and packaging time (excepted thirdparty dependencies)*

#### **#2 - 16/02/2016 11:02 AM - Cointepas, Yann**

It seem that is it not a small change because I guess that it will be necessary to change each installation in bin directory done in CMake files to replace it by an installation in real-bin and a script creation in bin.

Otherwise, if we want to use a script to move all executables to real-bin as it is done in packaging, I do not know how to handle the two following issues :

- 1. This would break the Makefiles dependencies.
- 2. How to properly call this script at the end of make ?

And if we modify CMake files, there is another issue :

How to deal with executables that are not built with CMake but installed with pip ?

Therefore, I wonder if it is worth the effort. What is the reason for this change ?

## **#3 - 16/02/2016 11:19 AM - Souedet, Nicolas**

It was just an idea to deal with the 3 minor issues described above. And it was also to simplify packaging process and also to be in a nearest pack configuration. But, ok, it adds complexity to build steps.

However, I think that binaries could be directly generated in the real-bin directory through cmake variable CMAKE\_BINARY\_DIR (without breaking make dependencies). And through BRAINVISA\_ADD\_EXECUTABLE, we could add a custom target to generate bin script that uses bv\_env. So I do not think it is a so important change.

You are right that I missed that it is necessary to also generate the scripts for thirdparty executables... But I am not sure that this is well managed today. Because I think that we have a particular case for python interpreter executables... I have to check.

#### **#4 - 16/02/2016 11:47 AM - Souedet, Nicolas**

Ok, I checked and today it is done for all thirparty executables installed in the bin directory

## **#5 - 26/09/2017 02:55 PM - Riviere, Denis**

*- Target version set to brainvisa-4.7*

## **#6 - 30/10/2018 12:14 PM - Riviere, Denis**

*- Category set to brainvisa-cmake*